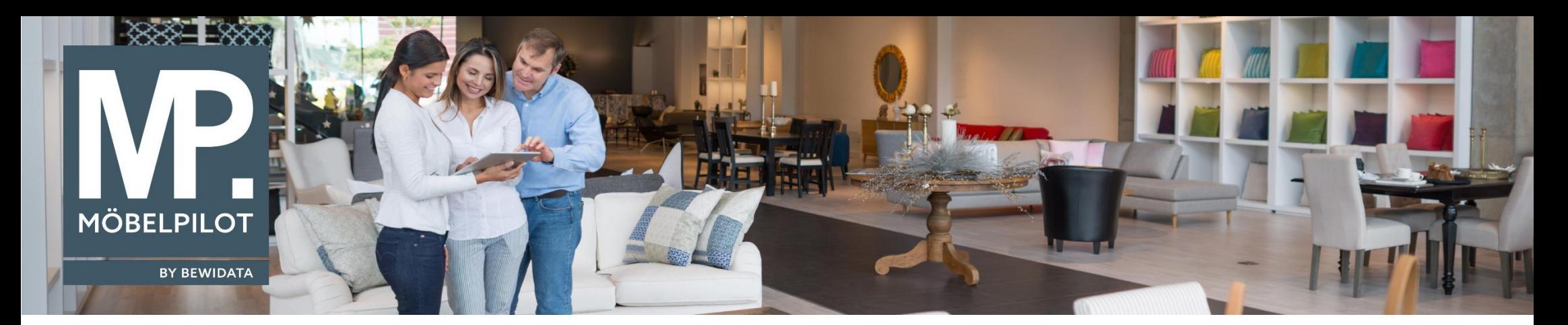

## *Hätten Sie's gewusst? Tipps und Tricks zum MÖBELPILOT 6.3*

Guten Tag,

im heutigen Newsletter beschreiben wir Ihnen eine Programmanpassung, die im Zusammenhang mit dem neuen Verfahren der Rechnungsaufhebung steht.

Wählte man bisher im Programm "Buchen Ausgangsrechnung" als Belegdatum das Auslieferungsdatum, so wurde den stornierten Rechnungen sowie den Rechnungskorrekturen (Gutschriften) im FiBu-Datensatz das jeweilige Tagesdatum als Belegdatum zugewiesen.

Dies haben wir ab Version 6.3 Build 4511 nun flexibler dargestellt.

Wenn es sich um eine stornierte Rechnung bzw. Rechnungskorrektur handelt und Sie hier als Belegdatum die Vorgabe "Auslieferdatum" gewählt haben, landen diese Belege zunächst auf dem Protokoll mit dem Hinweis "Stornierte Rechnung bzw. Rechnungskorrektur, Belegdatum konnte nicht bestimmt werden".

Klicken Sie auf den jeweiligen Protokoll-Hinweis und definieren Sie über den Bildschirmdialog, welches Belegdatum an die FiBu übergeben werden soll.

Danach können Sie, wie gewohnt, die endgültige Buchungsdatei aufbauen.

Unter diesem Link finden Sie die dazugehörige Dokumentation, die Ihnen das geänderte Verfahren noch einmal ausführlich erklärt!

## [Hier geht's zur Dokumentation!](https://docs.moebelpilot.com/publisher/download/158349ae-bd86-44b3-85d5-975d1fc51aec/repository/8/f0/86xv1advjjbi4wfe8cdvakjpo/1.0/Programmanpassung_Buchen_Ausgangsrechnungen.pdf)

Wir hoffen, dass Sie diese Tipps wieder täglich zeitsparend voranbringen.

Ihr Bewidata-Team

*Hinweis: Sie können der Nutzung der Daten und die Nutzung des Newsletters durch Bewidata jederzeit widersprechen. Wenden Sie sich schriftlich an uns oder per Mail an [newsletter@bewidata.de.](mailto:newsletter@bewidata.de)*

**E-Newsletter**  (März 2018)

## *Hinweis:*

*Alle bisherigen Newsletter finden Sie auch auf unserer MÖBELPILOT-Homepage*

*[www.moebelpilot.com](https://www.moebelpilot.com/)*

bewidata Unternehmensberatung und edv-Service GmbH Erthalstraße 1 – 55118 Mainz Tel: +49 (0) 61 31 – 63 92 0 Fax: +49 (0) 61 31 – 61 16 18 Mail: [support@moebelpilot.de](mailto:support@moebelpilot.de) [www.moebelpilot.com](https://www.moebelpilot.com/) Geschäftsführer: Hans-Jürgen Röhrig Handelsregister Mainz HRB 4285